Pensieve header: The category GDO and the Heisenberg algebra. Based on AlexanderFromHeisenberg.nb at pensieve://Talks/LearningSeminarOnCategorification-2006/.

*In[ ]:=* **SetDirectory["C:\\drorbn\\AcademicPensieve\\Classes\\21-1350-KnotTheory"]; << Common.m**

Loading KnotTheory` version of February 2, 2020, 10:53:45.2097. Read more at http://katlas.org/wiki/KnotTheory.

$$
ln[-1] = \text{Ser} = \text{Series}\left[E^{(a+b) x}, \{x, \theta, 3\}\right]
$$
  
Out[-1] = 1 + (a + b) x +  $\frac{1}{2}$  (a + b)<sup>2</sup> x<sup>2</sup> +  $\frac{1}{6}$  (a + b)<sup>3</sup> x<sup>3</sup> + O[x]<sup>4</sup>

*In[ ]:=* **Expand[ser]**

$$
\text{Out}(\text{F}) = 1 + (a + b) x + \frac{1}{2} (a + b)^2 x^2 + \frac{1}{6} (a + b)^3 x^3 + O[x]^4
$$

*In[ ]:=* **ser // FullForm**

```
Out[]//FullForm= SeriesData[x, 0, List[1, Plus[a, b], Times[Rational[1, 2], Power[Plus[a, b], 2]],
             Times[Rational[1, 6], Power[Plus[a, b], 3]]], \theta, 4, 1]
```
A hack to fix how Expand acts on Series:

```
In[ ]:= Unprotect[SeriesData];
      SeriesData /: Expand[sd_SeriesData] := MapAt[Expand, sd, 3];
      Protect[SeriesData];
```
*In[ ]:=* **Expand[ser]**

$$
\text{Out}(\text{F})=\ 1+\text{ in } (a+b)\ x+\left(\frac{a^2}{2}+a\ b+\frac{b^2}{2}\right)\ x^2+\left(\frac{a^3}{6}+\frac{a^2\ b}{2}+\frac{a\ b^2}{2}+\frac{b^3}{6}\right)\ x^3+\text{O}\left[x\right]^4
$$

 $\mathcal{L}_{m[n]:}$   $\{p^*, x^*, \pi^*, \xi^*\} = \{\pi, \xi, p, x\}; \ (u_{i}^*)^* := (u^*)_{i}; \ \ l_{i}^* := \#^* \& \text{ for } i;$ 

```
\ln[\cdot]: \left(\mathbb{G}_{A1} \rightarrow B1 \text{ [L1]} / \mathbb{G}_{A2} \rightarrow B2 \text{ [L2]} \right) /; (B1^* == A2) := Module [\text{bar, r, x, \xi}],r = Expand [(L1 /. Table [x \rightarrow bar [x], {x, B1}]) (L2 /. Table [\xi \rightarrow bar [\xi], {\xi, A2}])];
                \text{Do}\lceil r = r \end{array}, \text{ban}[x]^p \text{ban}[x^*]^p \rightarrow p! /, \text{ban}[x | x^*] \rightarrow 0, \{x, B1\};
                A1B2[r]
               \mathcal{I}
```

$$
\ln\left(-1\right) = \mathbb{G}_{\left\{ \xi_1 \right\} \to \left\{ x_1 \right\}} \left[1 + \xi_1 x_1 + \xi_1^2 x_1^2\right] / \mathbb{G}_{\left\{ \xi_1 \right\} \to \left\{ x_2 \right\}} \left[1 + \xi_1 x_2 + \xi_1^2 x_2^2\right]
$$

$$
\text{Inf}[\mathcal{E}] := \mathbb{G}_{\{\xi_1\} \to \{x_2\}} \left[1 + x_2 \xi_1 + 2 x_2^2 \xi_1^2 \right]
$$

*Out[* $e$ *]*=  $\mathbb{G}_{\{\xi_1\} \to \{\mathbf{x}_2\}} \left[ \mathbf{1} + \mathbf{x}_2 \xi_1 + 2 \mathbf{x}_2^2 \xi_1^2 \right]$ 

 $ln[\cdot] := \mathbb{E}_{51} [\omega 21 \_] \equiv \mathbb{E}_{52} [\omega 22 \_] := 51 == 52 \wedge Simplify[\{\omega 21\} = {\omega 2}]$ 

```
ln[0.1] = \qquad \qquad \mathbb{E}_{A1 \rightarrow B1} [0.1 \rightarrow 0.1] \qquad \qquad \mathbb{E}_{A2 \rightarrow B2} [0.2 \rightarrow 0.2] \qquad \qquad (2 \rightarrow 0.2] \qquad \qquad \qquad \qquad (2 \rightarrow 0.1) B2 [0.1 \omega 2, 0.1 + 0.2]In[ ]:= CF = ExpandNumerator@*ExpandDenominator@*PowerExpand@*Factor;
ln[\,\circ\,]: (E_{A1 \rightarrow B1} [\omega 1, Q1] / E_{A2 \rightarrow B2} [\omega 2, Q2] ); (B1^* == A2):
             Module{i, j, E1, F1, G1, E2, F2, G2, I, M = Table},
              I = IdentityMatrix@Length@B1;
              E1 = M[\partial_{i,j}Q1, \{i, A1\}, \{j, B1\}]; E2 = M[\partial_{i,j}Q2, \{i, A2\}, \{j, B2\}];
              F1 = M[\partial_{i,j}Q1, \{i, A1\}, \{j, A1\}]; F2 = M[\partial_{i,j}Q2, \{i, A2\}, \{j, A2\}];G1 = M[\partial_{i,j}Q1, \{i, B1\}, \{j, B1\}]; G2 = M[\partial_{i,j}Q2, \{i, B2\}, \{j, B2\}];
               \mathbb{E}_{A1\rightarrow B2} \Big[ CF \Big[\omega\mathbf{1}\ \omega\mathbf{2} Det \big[\mathbf{1}- F2.G1\big]^{-1/2}\Big] , <code>CF@Plus\Big[</sup></code>
                    If[A1 === {} ∨ B2 === {}, 0, A1.E1.Inverse[I - F2.G1].E2.B2],
                     IfA1 === {}, 0,
1
                                                 2
                                                    A1.F1 + E1.F2.Inverse[I - G1.F2].E1
.A1,
                     IfB2 === {}, 0,
1
                                                2
                                                   B2.G2 + E2
.G1.Inverse[I - F2.G1].E2.B2
In[ ]:= RandomA_B_[r_] := Module{ri},
               ri := RandomInteger[{-r, r}];
               \mathbb{E}Table[\xi_1, \{\mathbf{i}, A\}]\rightarrowTable[\mathbf{x}_j, \{\mathbf{j}, B\}]ri,
                \textsf{Sum}\left[\text{ri}\,\hbar\,\xi_{i}\,\xi_{j},\,\{\textbf{i},\,\textbf{A}\},\,\{\textbf{j},\,\textbf{A}\}\right]+
                   Sum \left[\n\min \delta \xi_i x_j, \{i, A\}, \{j, B\}\n\right] + Sum \left[\n\min \delta x_i x_j, \{i, B\}, \{j, B\}\n\right]11
 In[ ]:= E1 = Random{1,2}{1,2,3,4}[5]
 In[ ]:= E2 = Random{1,2,3,4}{1,2,3}[5]
 In[ ]:= E1 // E2
ln[\cdot]: ESeries[E_s [\omega_], Q_], d_ := G<sub>s</sub>[Expand@Series[\omega Exp[Q], {\hbar, 0, d}]]
 In[ ]:= Series[E1, 1]
```

```
In[ ]:= Series[E2, 1]
```

```
In[ ]:= Series[E1, 1] // Series[E2, 1]
```

```
In[ ]:= Series[E1 // E2, 1]
```

```
In[ ]:= Series[E1 // E2, 5]  (Series[E1, 5] // Series[E2, 5])
```

```
In[ ]:= A_ ∖ B_ := Complement[A, B];
           A1_B1_[ω1_, Q1_] // A2_B2_[ω2_, Q2_] /; (B1* =!= A2) :=
            E_{A111(A2\setminus B1^*)\rightarrow B11|A2^*} [\omega_1, Q1 + Sum [\zeta^* \zeta, {\zeta, A2 \ B1<sup>*</sup>}]] //
              E_{B1*|A2\rightarrow B2|1(B1\setminus A2^*)} [\omega2, Q2 + Sum [z<sup>*</sup> z, {z, B1 \ A2<sup>*</sup>}]]
```
A proof of the formula for *R* is at http://drorbn.net/cat20.

```
\mathbf{R}_{i_-,j_-} := \mathbb{E}_{\{\} \to \{p_i, \mathbf{x}_i, p_j, \mathbf{x}_j\}} \left[ T^{1/2}, (1-T) p_j \mathbf{x}_j + (T-1) p_i \mathbf{x}_j \right];\overline{R}_{i_-,j_-} := \mathbb{E}_{\{\} \to \{p_i, x_i, p_j, x_j\}} \left[ T^{-1/2}, \left( 1 - T^{-1} \right) p_j x_j + \left( T^{-1} - 1 \right) p_i x_j \right];C_{i_{\_}} := \mathbb{E}_{\{ \} \rightarrow \{ p_i, x_i \}} \left[ T^{1/2}, 0 \right]; \ \overline{C}_{i_{\_}} := \mathbb{E}_{\{ \} \rightarrow \{ p_i, x_i \}} \left[ T^{-1/2}, 0 \right];
```
 $In[i] := \eta_i : E_{\{1 \to \{p_i, x_i\}}[1, 0]$ 

$$
\text{Im}[e_j] = \mathbf{m}_{i_j, j_j \to k} := \mathbb{E}_{\{\pi_i, \xi_i, \pi_j, \xi_j\} \to \{\mathbf{p}_k, \mathbf{x}_k\}} \left[ \mathbf{1}_j - \xi_i \pi_j + \left( \pi_i + \pi_j \right) \mathbf{p}_k + \left( \xi_i + \xi_j \right) \mathbf{x}_k \right]
$$

*In[* $\circ$ ]:= **E**<sub>{}→vs</sub>  $[\omega \cdot \hat{i}]$ ,  $Q$ <sub>1</sub>, := **Module**  $[\{ps, xs, M\}$ ,  $ps = \text{Cases} \{ vs, p \} ; xs = \text{Cases} \{ vs, x \} ;$ **M = Table[**ω*i***, 1 + Length@ps, 1 + Length@xs]; M〚2 ;;, 2 ;;〛 = TableCF∂i,j** *Q***, {i, ps}, {j, xs}; M〚2 ;;, 1〛 = ps; M〚1, 2 ;;〛 = xs; MatrixForm[M]**

Reidemeister 3

$$
\ln\left(-\frac{1}{2}\right) = (R_{1,2} R_{4,3} R_{5,6} / / m_{1,4\to1} m_{2,5\to2} m_{3,6\to3}) \equiv (R_{2,3} R_{1,6} R_{4,5} / / m_{1,4\to1} m_{2,5\to2} m_{3,6\to3})
$$
  
Reidemeister 2

$$
{}^{\text{In}[-] =}\n\left\{\n\left(\overline{R}_{1,2} R_{3,4} / \mathcal{N} \right)_{1,3\rightarrow 1} m_{2,4\rightarrow 2}\n\right\} \equiv \eta_1 \eta_2,\n\left(R_{1,4} \overline{R}_{5,2} \overline{C}_3 / \mathcal{N} \right)_{2,4\rightarrow 2} / \mathcal{N} \right.\\
m_{1,3\rightarrow 1} / \mathcal{N} \right\}\n= \overline{C}_1 \eta_2
$$

Reidemeister 1's

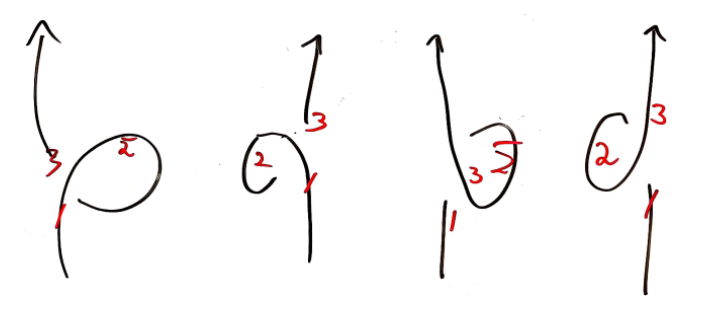

 $\ln[\bullet] = \left\{ \left( \overline{C}_2 R_{1,3} / \text{/} m_{1,2\rightarrow 1} / \text{/} m_{1,3\rightarrow 1} \right) \equiv \eta_1, \left( \overline{C}_2 R_{3,1} / \text{/} m_{1,2\rightarrow 1} / \text{/} m_{1,3\rightarrow 1} \right) \equiv \eta_1, \right\}$  $(C_2 \overline{R}_{1,3}$  //  $m_{1,2\rightarrow 1}$  //  $m_{1,3\rightarrow 1}$  =  $\eta_1$ ,  $(C_2 R_{3,1}$  //  $m_{1,2\rightarrow 1}$  //  $m_{1,3\rightarrow 1}$  =  $\eta_1$ 

The "First Tangle"

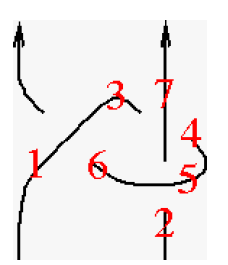

- $\ln[-1.5] = \text{Factor /} \otimes \left( z = R_{1,6} \, \overline{C}_3 \, \overline{R}_{7,4} \, \overline{R}_{5,2} \, \text{/} \text{/} \, m_{1,3 \rightarrow 1} \, \text{/} \text{/} \, m_{1,4 \rightarrow 1} \, \text{/} \text{/} \, m_{1,5 \rightarrow 1} \, \text{/} \text{/} \, m_{1,6 \rightarrow 1} \, \text{/} \text{/} \, m_{2,7 \rightarrow 2} \right)$
- *In[ ]:=* **z**
- *In[ ]:=* **ZF[Knot[4, 1]]**
- *In[ ]:=* **Alexander[Knot[4, 1]][T]**
- In[#]:= Timing@Table[Simplify[Alexander[K][T] ZF[K][1]], {K, AllKnots[{3, 9}]}]
- *In[ ]:=* **Timing@ZF[GST48]**